## User Permissions for Jackrabbit Resources

Last Modified on 07/31/2020 4:00 pm EDT

There are several User Permissions that control the ability to work with Jackrabbit Resources.

Go to **Tools** >**Manage Users & Permissions** *>* **User IDs** (click on a UserID) >**User Permissions** (left) to set the permissions.

## These are the permissions related to Resources:

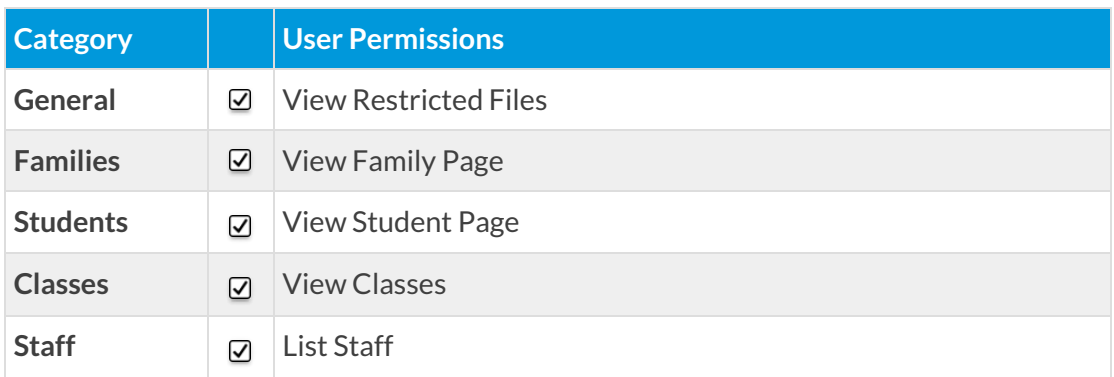

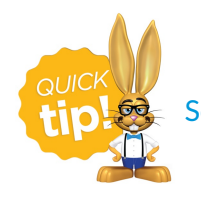

See**Permissions for Jackrabbit Users** for more information.